## Finding Code-Clone Snippets in Large Source-Code Collection by **ccgrep**

Katsuro Inoue<sup>1</sup>, Yuya Miyamoto<sup>1</sup>, Daniel M. German<sup>2</sup>, and Takashi Ishio<sup>3</sup>

1: Osaka University

- 2: University of Victoria
- 3: Nara Institute of Science and Technology

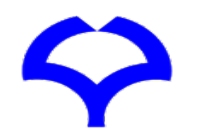

## Ternary Operator in Linux USB Driver File

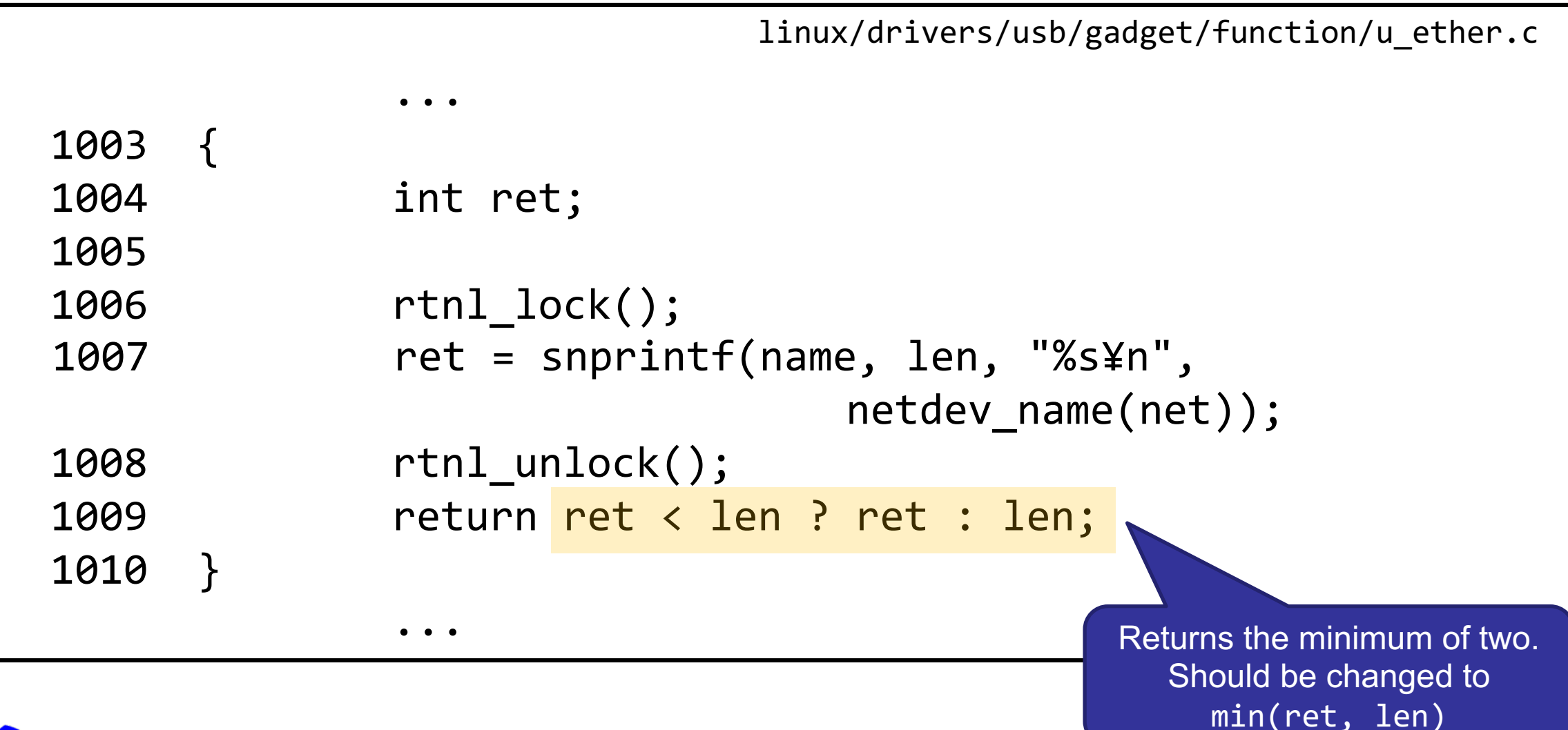

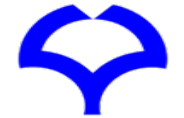

## Using **grep**

#### ret < len ? ret : len;

 $$$  grep ' $<$ ' -r . ./misc/chaoskey.c: \* Copyright © 2015 Keith Packard <keithp@keithp.com> ./misc/chaoskey.c:#include <linux/module.h> ./misc/chaoskey.c:#include <linux/slab.h>

16,335 matches in linux/drivers/usb/\*

```
$ grep '<' -r . | grep '?'| grep ':'
./host/oxu210hp.h:#define QTD STS PING (1 \ltimes 0) /* issue PING? */
./misc/usbtest.c<mark>: ?</mark> (INTERRUPT RATE << 3)
./misc/usbtest.c: return (retval < 0) ? retval : -EDOM;
...
```
149 matches in linux/drivers/usb/\*

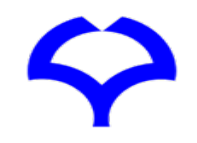

 $\bullet\bullet\bullet$ 

## Using Clone Detector

### ret < len ? ret : len;

### Installing **CCFinderX**

### **Required Runtimes**

Attention! CCFinderX can't run without the following run

- · Java Runtime version 5 or later
- Silverlight Runtime version 2 sp1 or later

### **Install**

- 1. Unzip ccfx-win32-XXXX.zip with unzip passward. Run the Setup.exe . (If you run .msi, the runtime library may not be installed.)
- 2. Obtain a license key. From the Start Menu of Windows, run [CCFinderX]-[License-Key Assistant]. (This tool supports the following steps: opening the user registration page, and storing the license key, which will be sent as an e-mail, to the "Application-Data Folder" of windows. If you wish, you can do these steps manually at all, however, we recommend to use this tool for these steps.)

Try to run /bin/gemx.bat, in order to invoke GemX, the GUI front end

#### Requires Python 2.6, not 2.7 or 3.X

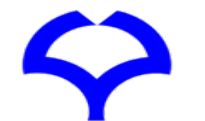

**Software Engineering Laboratory, Department of Computer Science, Graduate School of Information Science and Technology, Osaka University**

#### Works on Java  $5 \sim 8$ , but not 11 or later

## Simple Tool

\$ tool –r . ret < len ? ret : len;

Copy and Paste Snippet

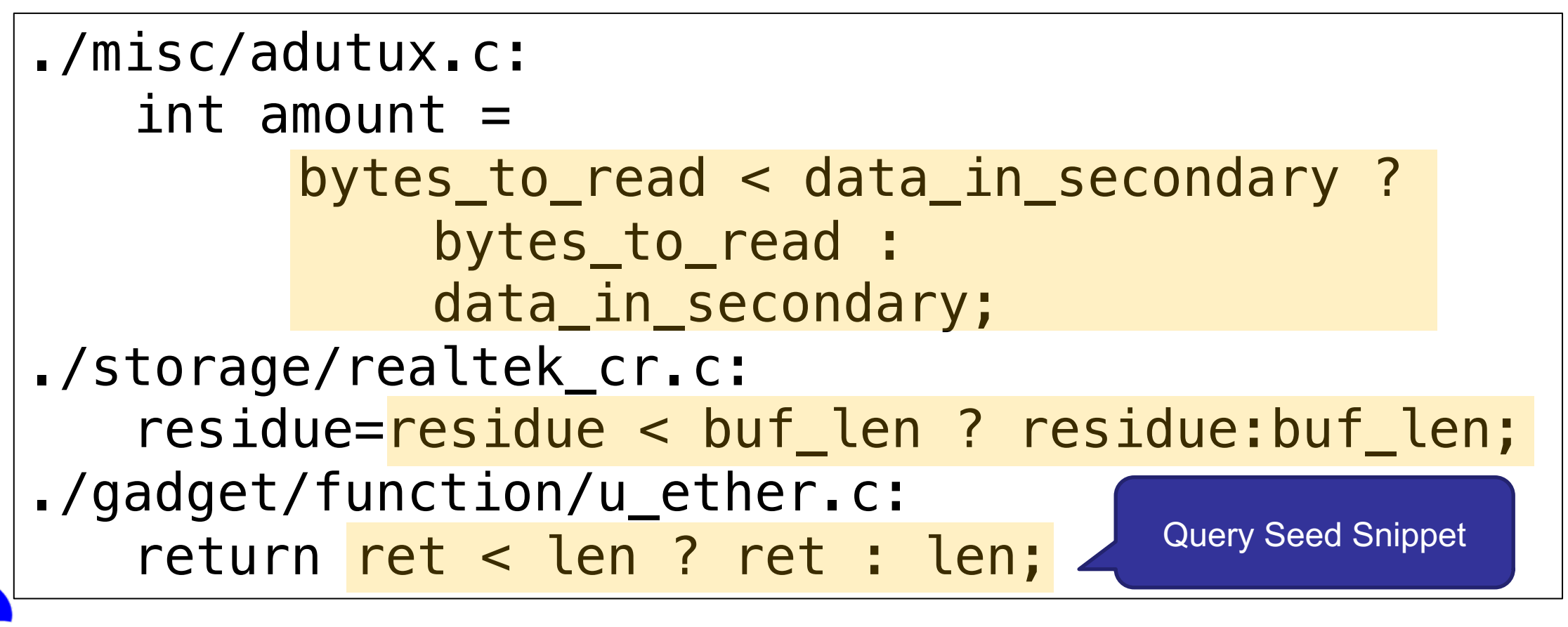

## Motivation

- Find similar code snippets
	- Similar bug finding, code refactoring, ...
- grep is too primitive
- Code clone detector generally
	- Requires complex installation and environment setting
	- Generates excessive output
- Simple tool to find similar code snippets

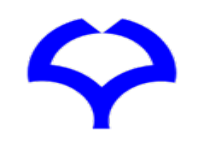

### **ccgrep** (Code Clone grep)

- Use notion of code clone for matching
- Query and matched snippet forms a code clone pair of type 1, 2, or 3

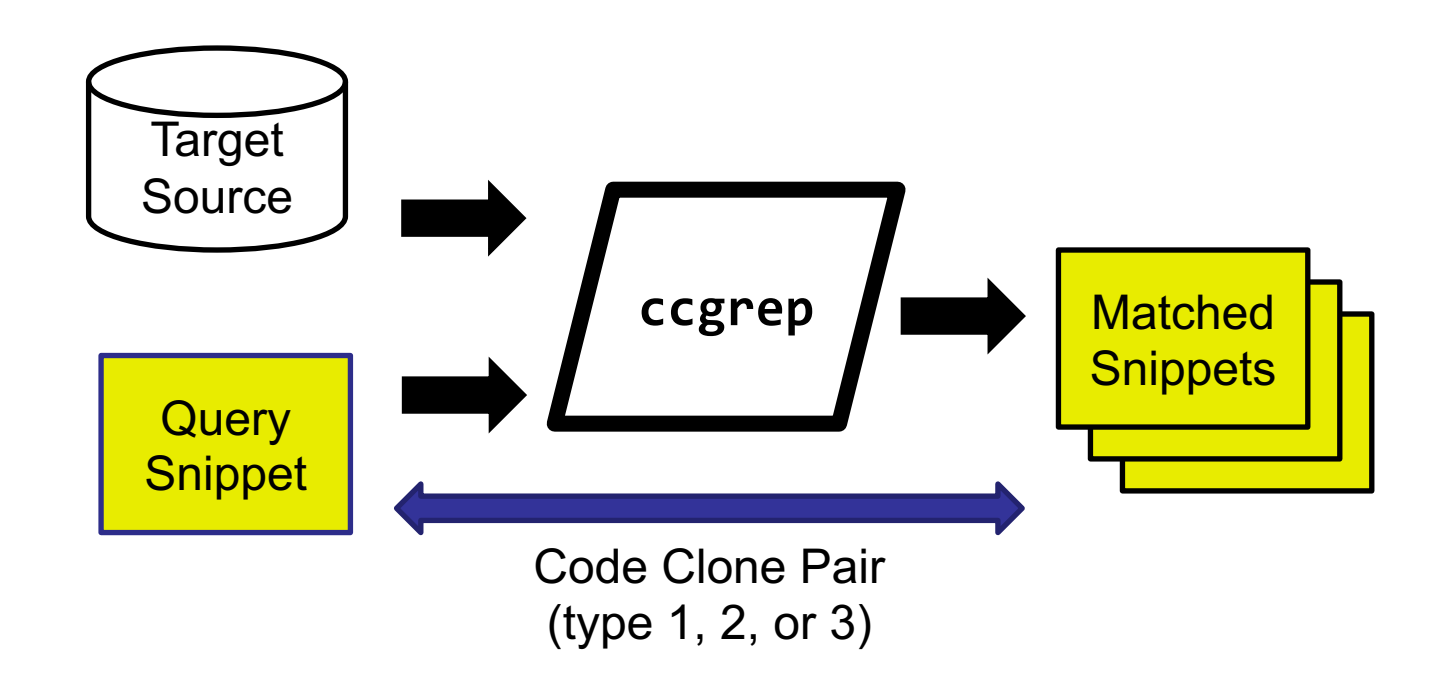

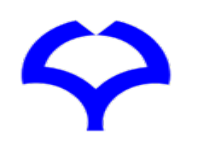

## Type Classification of Code Clone Pairs

Two code snippets with differences of

- Type 1: spaces, line breaks, or comments
- Type 2: replacement of identifiers or literals (+ type 1)
- Type 3: some statement additions, deletions, or changes (+ type 2)
- Type 4: syntax but semantics are equivalent

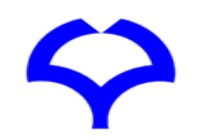

## Type 2 Clone Match

- Basis and default of **ccgrep**
- Allows differences of identifiers or literals
- P-(parameterized)match (consistent mapping)

Query: 
$$
a = 0
$$
;  $a = a + b$ ;  
Ordery:  $y = 0$ ;  $y = y + c$ ;  
Target:  $y = 0$ ;  $y = z + c$ ;

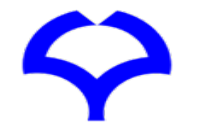

## Type 1 Matching

- Same snippets with different spaces, line-breaks, comments
- Give an option (-b none) or fix identifier/literal in the query with meta symbol \$

Seed: 
$$
\boxed{\text{int } a = 0 ;}
$$

\nQuery:  $\boxed{\text{int } $a = $0;}$ 

\nTarget:  $\boxed{\text{int } a = 0 / * \text{ some comments } */;}$ 

\nTarget:  $\boxed{\text{int } b = 0 ;}$ 

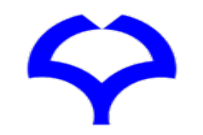

## Type 3 Matching

- Allows statement additions, deletions, or changes
- Employ meta tokens \$. and \$\$

Seed:  $a = 5$ Query:  $a = $.$ Target:  $\mathsf{a}$  $= b$ Seed: 5  $a =$ Query: \$\$ a  $\equiv$ Target:  $a = b + c + 10$ Target:  $a = f(g,h)$ 

\$. Any single token

\$\$ Any token sequence

## Matching Various Code Snippets

Method  $XYZ$  with no parameter

 $Query: | $XYZ()$ 

Method  $XYZ$  with 0 or more parameters

 $Query: | $XYZ($)$ 

 $if$  statement

Query: | if  $(\$$)\$  $\$ \$\$}

for statement using control variable

Query:  $\vert$  for(T i=0; i<\$\$; i++){\$\$}

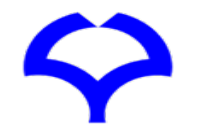

## Formal Definition of Matching(Appendix Table 3)

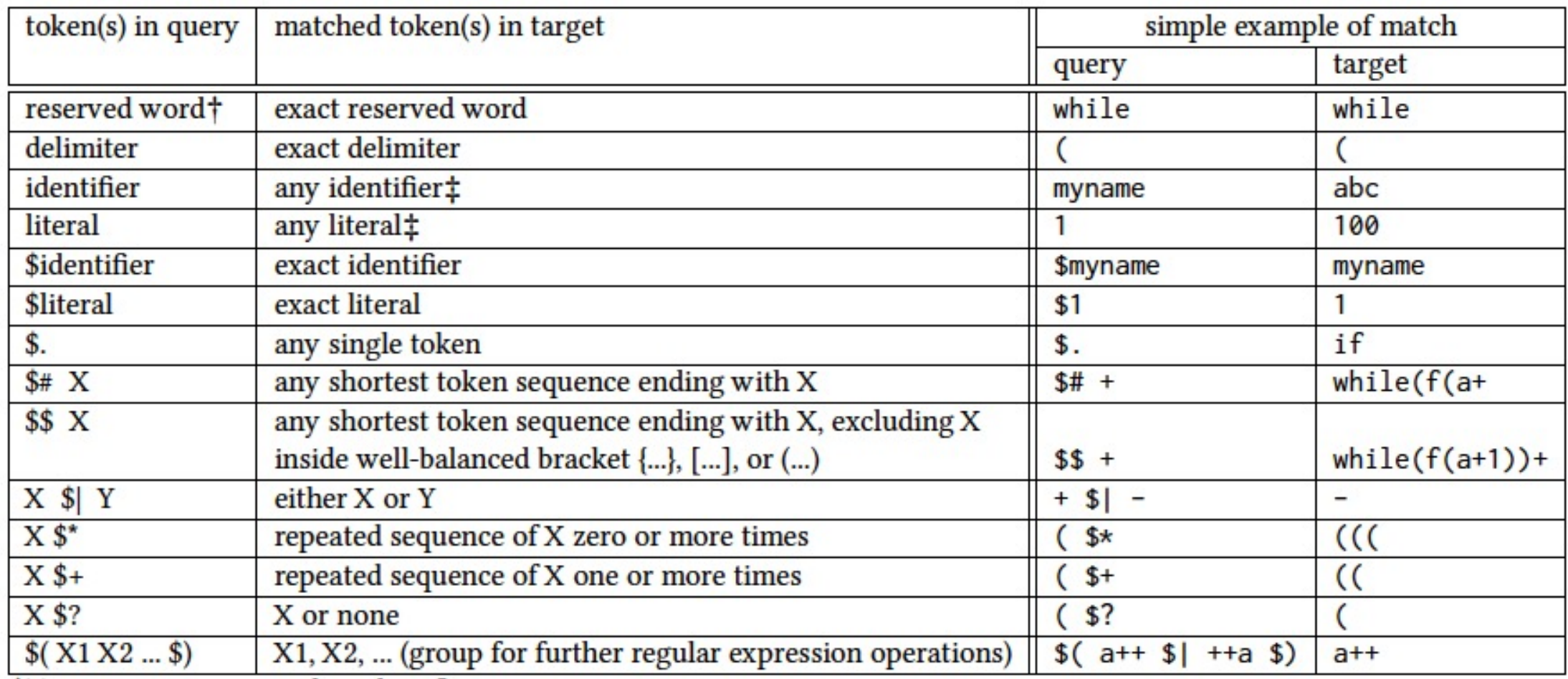

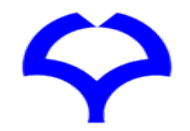

## Architecture of **ccgrep**

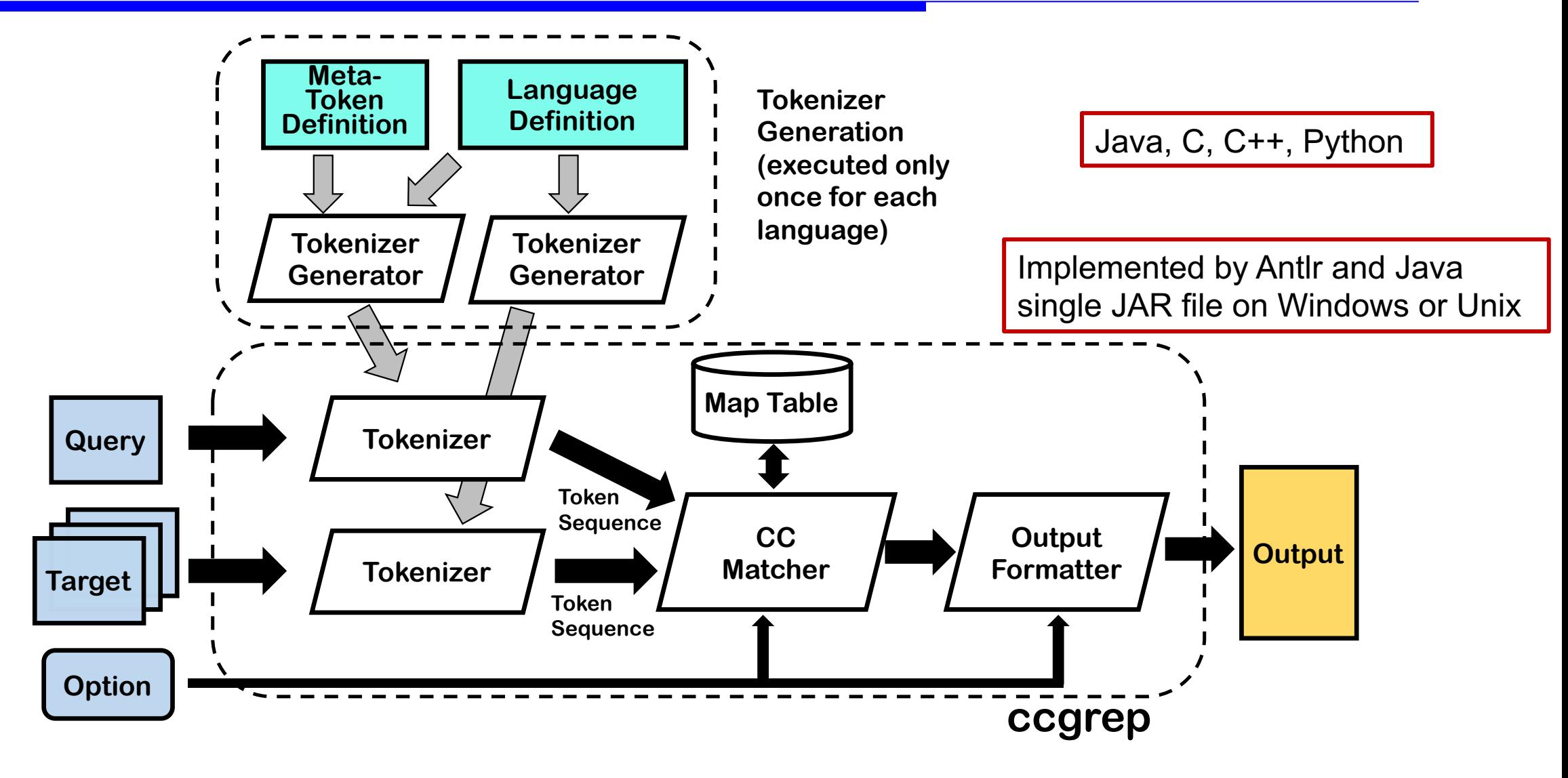

## Evaluation of **ccgrep**

- RQ1: Query Expressiveness *Are various kinds of code clones expressed by the queries?*
- RQ2: Accuracy *Does it accurately find clones already detected by other approaches?*
- RQ3 : Performance *What is the execution time*?

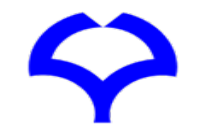

## RQ1: Query Expressiveness

Query for

- Type 1 clone: seed snippet plus an option or \$id or \$literal
- Type 2 clone: seed snippet (P-match as default) (Non P-match  $\rightarrow$  by option)
- Type 3 clone: seed snippet with meta tokens (\$., \$\$, or \$#) at addition, deletion, or change points

All queries for type 1, 2, and 3 clones are effectively expressed

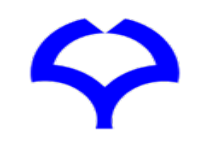

## RQ2: Accuracy

- Type 1 and 2: 53K clones in BigCloneBench – Made one snippet of each clone pair as query Successfully found another snippet in each case
- Finding 11 type 3 clones for CBCD data
	- Crafted the query from one snippet in each clone pair to match another snippet

Successfully found another snippet in each case

[16] Li, J., Ernst, M.D.: Cbcd: Cloned buggy code detector. In: 2012 34th International Conference on Software Engineering (ICSE). pp. 310{320 (June 2012).

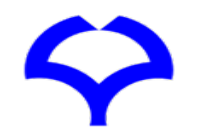

## RQ3: Performance

### Quires

\n- $$
qA: [a < b?
$$
 a: b
\n- Find ternary operation to give a smaller value.
\n- $qB: [T1 f(T2 a) \{ return \$$, }]$
\n- Find function definition immediately returning a value.
\n- $qC: [f(\$, \$$, \$$, \$$, })$
\n- Find three parameter function.
\n- $qD: [for(a = 0; a < \$$, a++) \{ \$\}, \$ ]$
\n- $qD: [for(a = 0; a < \$, *], \{ \$\}, \$ ]$
\n- Find for (a = 0; while (a < \\$, \*], \{ \\$\}, \#] = 0
\n- Find for (represented by \\$], while statement with a control variable.
\n

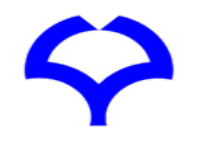

## Result of RQ3

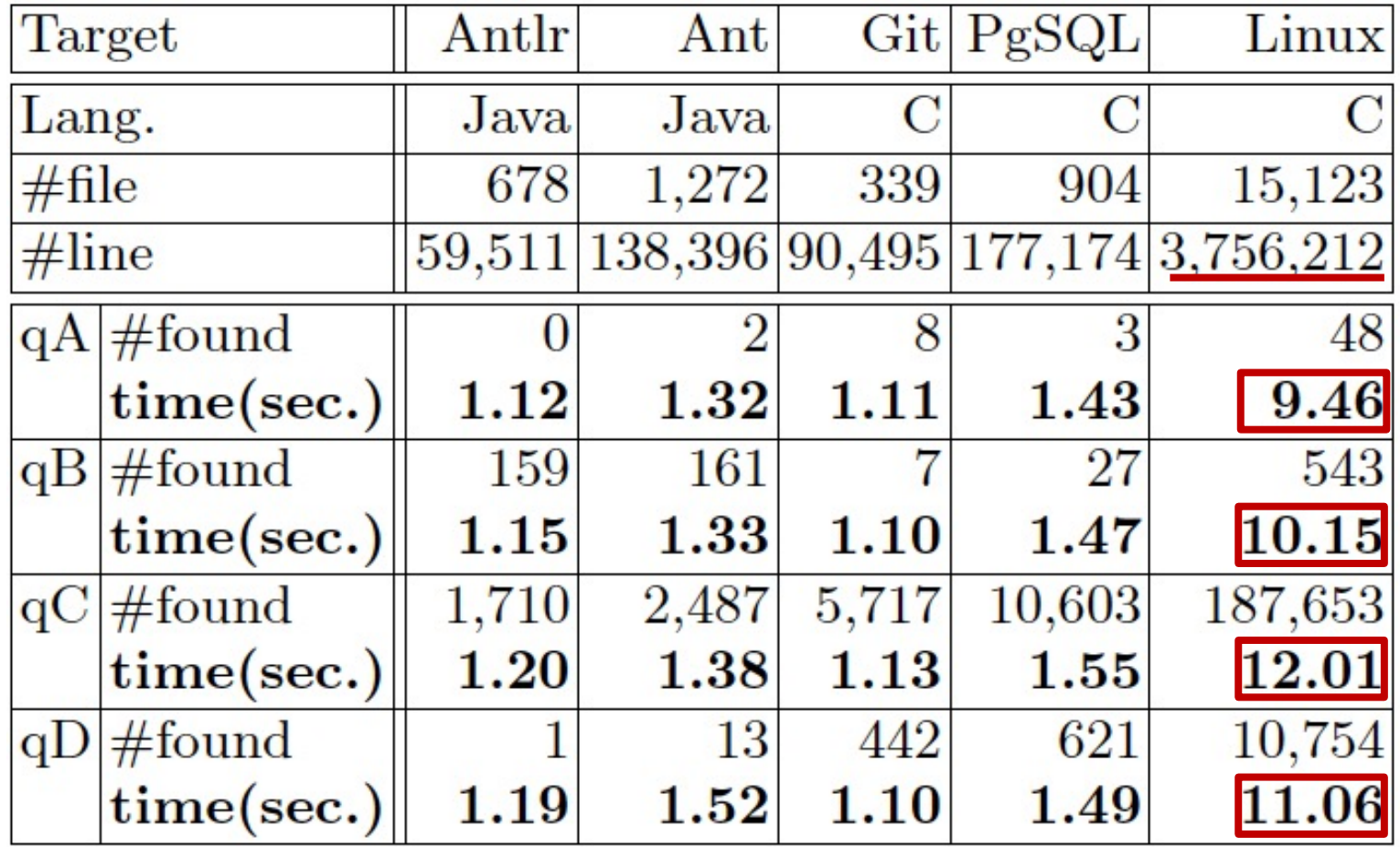

Sufficiently fast and acceptable as a search tool even for large targets

grep generally 3~9 times faster, but it misses multiple-line results

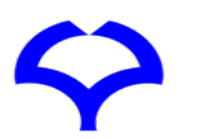

Intel Xeon E5-1603v4(@2.8GHz 4), 32GB RAM, and Windows 10 Pro for WS 64bit

**Software Engineering Laboratory, Department of Computer Science, Graduate School of Information Science and Technology, Osaka University**

### Related works

- grep-like tools
	- **agrep**, **cgrep**, **sgrep**, ... extend grep's feature
	- **coccigrep** is data-structure based matching No idea of clone-based matching
- Pattern matching tools
	- **CBCD** (PDG based matching to find buggy code)
	- **NCDSearch** (similarity by compression distance)
	- **Siamese** (index of methods or files)

No precise control of the matching

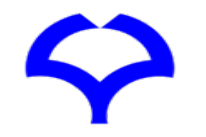

## Conclusion

- Proposed clone-based pattern matching to – Effectively finds type 1, 2, and 3 clone snippets
- **ccgrep** is OSS on GitHub https://github.com/yuy-m/CCGrep

### Future direction

- Improve the matching algorithm
- Add a small GUI to edit query from the see

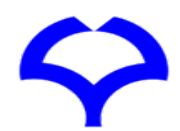

# Thank you!

# Question?

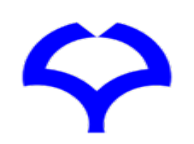

**Software Engineering Laboratory, Department of Computer Science, Graduate School of Information Science and Technology, Osaka University**

•-b,--blind <LEVEL> set blind level.

- none(Type 1) / consistent(p-match)(by default) / full(Type 2).
- •-e <PATTERN> use PATTERN for matching.
- •--exclude <FILE\_PATTERN> skip files matching FILE\_PATTERN.
- •-f,--file <FILES> obtain query from file.
	- CANNOT give query as code string at once.
- •--fix <ID> specify identifier to match exactly the same one.

•-h,--help show help.

- •ignore-extension search all files ignoring file extensions.
- •--include <FILE\_PATTERN> search ONLY files that match FILE\_PATTERN.
- •--json print clones and execution information with JSON format.
- •-l,--language <LANG> set target language.
	- c / c++ / java(by default) / python3.
	- With -f option, the language can be inferred from the file extension.
- •-m,--max-count <NUM> stop after NUM clones.
- •--no-messages suppress error messages.
- •--no-overlap search without overlap.
- •-p,--print <OPTION> set printing option c/l/n/f/e like -p fn.
	- If c is given, print the count of clones file by file.
	- If C is given, print ONLY the count of all clones.
	- If I is given, print ONLY file name per matched files.
	- If h is given, NOT print file names.
	- If n is given, print line numbers.
	- If N is given, print pairs of start and end line number.
	- If f is given, print whole code of clones.
	- If r is given, print whole code of clones in one line.
	- If o is given, print only the matched parts of a clone code.
	- If e is given, comment out the file name and line numbers.
- •--parallel search each file in parallel.
- •-r,--recursive traverse directories recursively.
- •-s,--stdin-query obtain query from standard input. CANNOT give query as code string at once.
- •-x,--file-match force QUERY to match only whole file.
- •--xml print clones with XML format.